$22$ 

Укажите наибольшее натуральное число, при вводе которого эта программа напечатает сначала 3, потом - 12.

 $i = 10000$ while  $i > 1$ :  $x = i$ a,  $b = 0$ , 0 while  $x > 0$ :  $a += 1$  $b \neq x \, \frac{6}{6} \, 8$  $x \text{ //} = 8$ if  $a == 3$  and  $b == 12$ : print (i)  $i = 1$ 

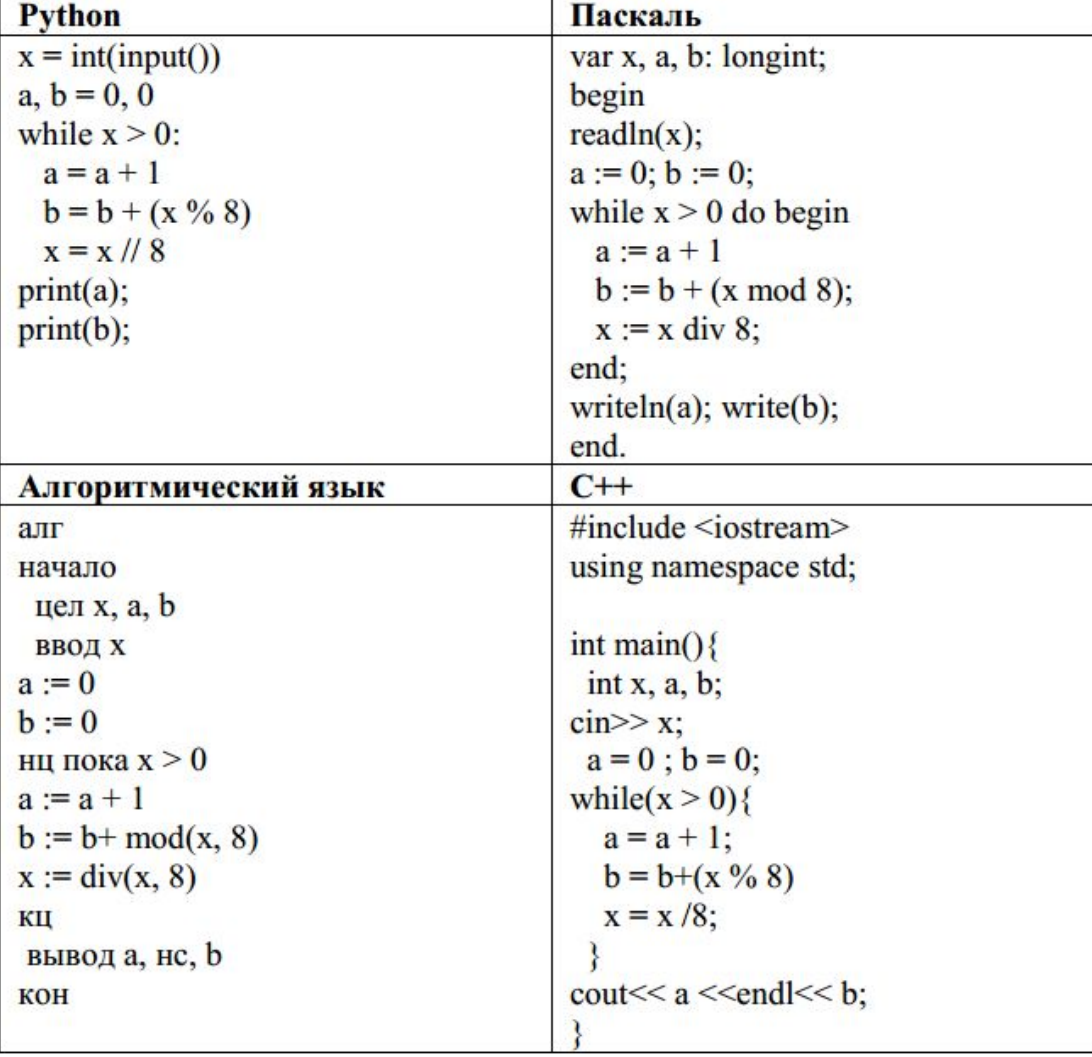

488

Ответ: